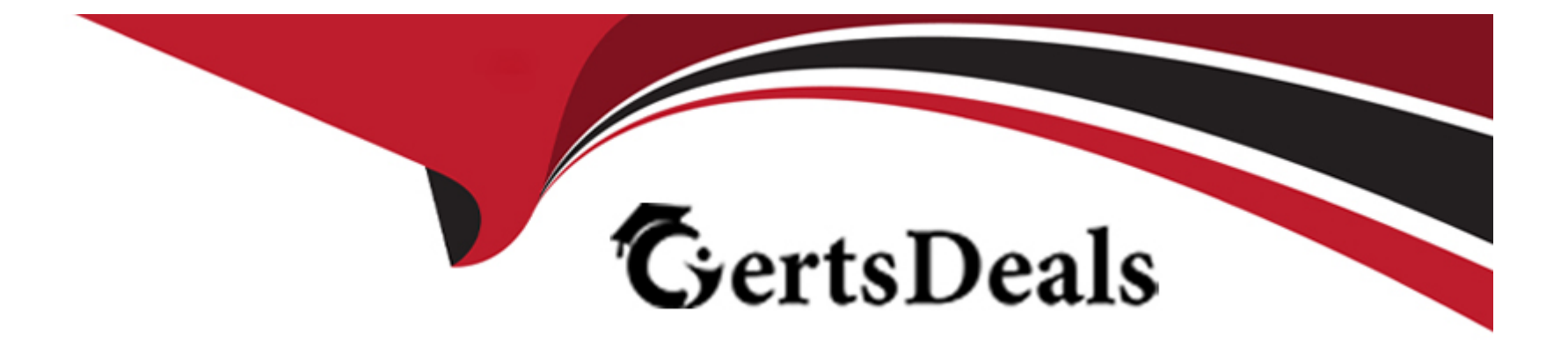

# **Free Questions for Platform-App-Builder by certsdeals**

# **Shared by Odonnell on 12-12-2023**

**For More Free Questions and Preparation Resources**

**Check the Links on Last Page**

## **Question 1**

#### **Question Type: MultipleChoice**

The finance manager at Universal Containers wants to receive a new business notification email each time a new client is won. The sales manager wants to receive a task letting them know to onboard the new client unless it is a top-tier client.

Which automation tool should an app builder use to best address all these requests?

#### **Options:**

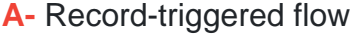

**B-** Screen flow

**C-** Apex

**D-** Approval process

#### **Answer:**

A

### **Question 2**

Ursa Major Solar (UMS) is looking to hire some new employees. UMS wants to allow the same applicant to apply for multiple open positions using a single application.

What should an app builder recommend to meet these requirements?

### **Options:**

- **A-** Create a master-detail relationship on Open\_Position\_\_c to Application\_\_c
- **B-** Create a master-detail relationship held on Applicant c to Application c
- **C-** Create a master-detail relationship field on Application\_\_c to Open.Position\_\_c
- **D-** Create a master-detail relationship field on Applicant\_\_c to Apphcabon\_c

### **Answer:**

A

## **Question 3**

**Question Type: MultipleChoice**

An app builder at Northern Trad Outfitters created a sandbox template for Accounts, Projects, and Project Milestones to reconfigure some flows for the project management app.

Which type of testing environment should the app builder create?

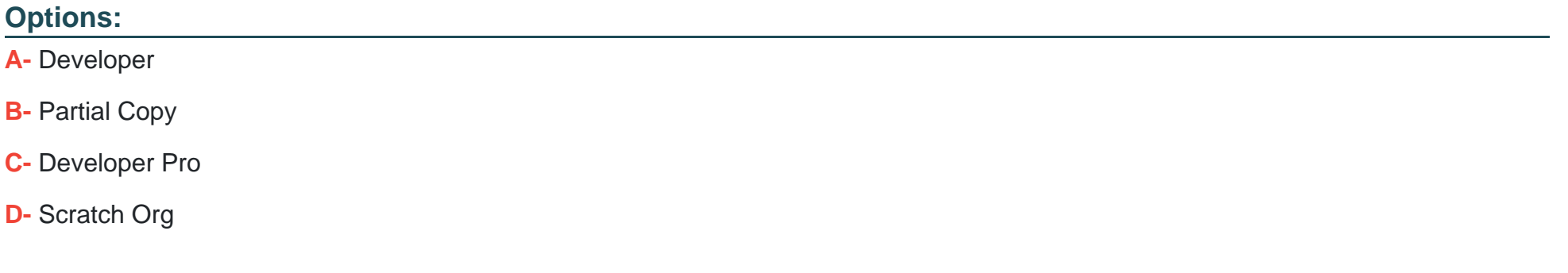

#### **Answer:**

B

### **Question 4**

**Question Type: MultipleChoice**

Universal Containers utilizes opportunities and a custom object called Detaited.Sales c. The company would like to roll sales metrics up to an opportunity for only Detailed. Sales c records that have their picklist status set to Active.

What is the recommended method for the app bunder to achieve this request?

#### **Options:**

A- Utilize the AppExchange to download a third-party application that can roH up the sales dollars with the appropriate filter.

**B-** Create a master-detail relationship between the parent and child object with a roll-up summary field that fitters on the status held.

**C-** Create a lookup relationship between the parent and child object with a roll-up summary held that filters on the status field.

**D-** Utilize Apex code to roll up the desired amounts.

#### **Answer:**

B

## **Question 5**

**Question Type: MultipleChoice**

Ursa Major Solar wants to create a relationship between the standard Contact object and a custom Solar Project object Contacts potentially be related to multiple Solar Project objects, and a Solar Project can have multiple Contacts associated with it.

How should an app builder configure the data model?

#### **Options:**

- **A-** One Master-detail relationship on Conuct and one Master-detail relationship on Solar Project
- **B-** Two Lookup relationships on a new custom object
- **C-** One Lookup relationship on Contact and one Lookup relationship on Solar Project
- **D-** Two Master-detail relationships on a new custom object

#### **Answer:**

A

# **Question 6**

**Question Type: MultipleChoice**

An app builder at Universal Containers has been asked to add the Chatter feed to a custom object record page.

- **A-** Add the standard Chatter feed component.
- **B-** Add the standard related list component
- **C-** Add a custom Chatter feed component
- **D-** Add the Chatter feed component from the AppExchange.

### **Answer:**

A

# **Question 7**

#### **Question Type: MultipleChoice**

Universal Containers uses a custom object called Projects. When managers assign projects they set a custom field on the Uroject called Estimated Hours. Once set, users should be able to decrease but not increase the value

How can an app builder meet this requirement?

- **A-** Create a formula default value for the custom field.
- **B-** Create a formula held that uses the PREVGROUPVAL function
- **C-** Create a validation rule that uses the ISCHANGED function
- **D-** Create a validation rule that uses the PRIOR VALUE function.

#### **Answer:**

#### D

# **Question 8**

#### **Question Type: MultipleChoice**

Ursa Major Solar (UMS) uses a public sharing model for accounts. UMS would like to move to a more restrictive sharing model but wants the Sales team to continue to have access to all account records with the sales record type.

Which two actions should an app builder complete to implement this change?

Choose 2 answers

- **A-** Update the Sales profile.
- **B-** Update the organization-wide defaults
- **C-** Create a criteria based sharing rule.
- **D-** Create an owner-based sharing rule.

### **Answer:**

B, C

# **Question 9**

#### **Question Type: MultipleChoice**

At Ursa Major Solar, there is a single Lightning record page for the Celestial Bodies custom object; however, there is a Lightning component the app builder wants to restrict to mobile app users.

Which feature on the Lightning app builder should be utilized?

- **A-** Chatter feed
- **B-** Highlights panel
- **C-** Component visibility filter
- **D-** Related list quick links

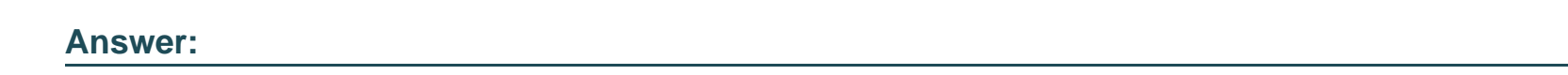

C

# **Question 10**

**Question Type: MultipleChoice**

When a deal is closed- won, it has to be approved by the owner's manager prior to being added to the leaderboard for a quarterly sales competition. An opportunity is won on the last day of the quarter and the manager is on vacation.

What is recommended to ensure all of the appropriate deals are reviewed and the leaderboard is up to date?

### **Options:**

- **A-** Forward the approval request to the manager's assistant.
- **B-** Set up a delegated approver for the manager
- **C-** Have the manager log on and reassign the approval request
- **D-** Use Process Builder to assign a delegated approver.

#### **Answer:**

#### B

### **Question 11**

#### **Question Type: MultipleChoice**

Universal Containers uses a custom object called Reviews to capture information generated by interviewers during the candidate process. The Review records are visible to any user that has access to the related custom Candidate record. The VP of Human Resources wants the comment field on the Review to be private to anyone outside of the MR department

How should the app builder meet thts requirement?

#### **Options:**

- **A-** Create a page layout with the field and use field-level security to hide the field from all other users.
- **B** Create an Apex sharing rule to share the field with users that have 'MR" in their role.
- **C-** Create a sharing rule to share the field with the VP of HR with Role and Subordinates.
- **D-** Create a page layout with the field for HR users and another page layout without the field for all other users.

#### **Answer:**

A

### **Question 12**

**Question Type: MultipleChoice**

An app builder wants to use Process Builder to automate some of the work being done by the sales team.

What are three capabilities of Process Builder that can improve productivity?

Choose 3 answers

**Options:** 

- **A-** Send an email alert.
- **B-** Update a related record.
- **C-** Send an outbound message.
- **D-** Delete a related record.
- **E-** Create a child record.

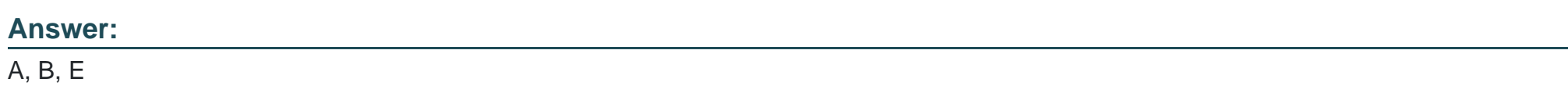

To Get Premium Files for Platform-App-Builder Visit [https://www.p2pexams.com/products/platform-app-builder](https://www.p2pexams.com/products/Platform-App-Builder)

For More Free Questions Visit

[https://www.p2pexams.com/salesforce/pdf/platform-app-builde](https://www.p2pexams.com/salesforce/pdf/platform-app-builder)r